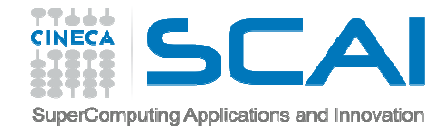

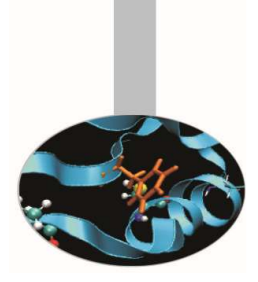

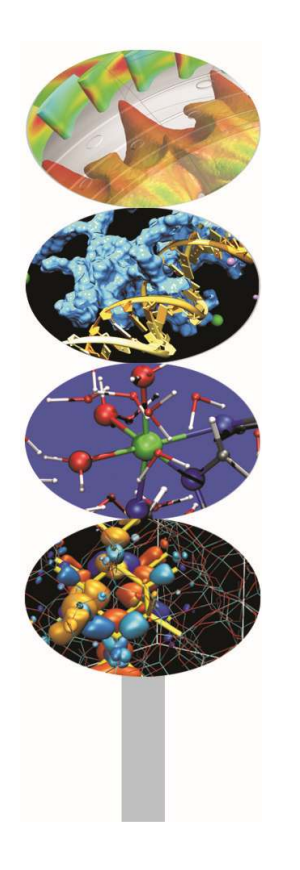

## Profiling

-Exercises -

P.Dagna, M.Cremonesi

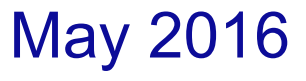

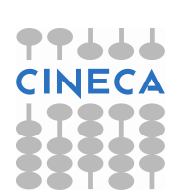

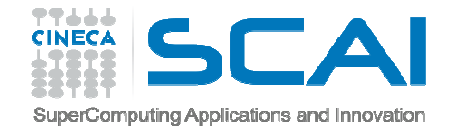

## Matrix Multiplication

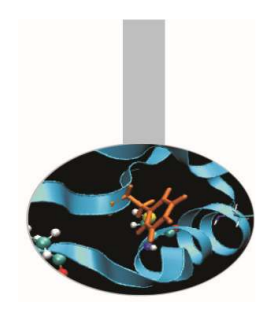

The program (mat\_mult.f90, mat\_mult.c), given the matrices A(L,M), B(M,N),  $C(L,N)$  computes  $C = A \times B$ . Moreover if the value of the external loop counter is even, to the element (i,j) of the C matrix we add  $4^*i$ <sup>n</sup>i, otherwise  $9^*i$ <sup>n</sup>i. Check with gprof and gcov the hot spots inside the source and try to find out <sup>a</sup> solution to increase the efficiency.

```
// Matrix multiplication
for(i=0;i<a r; i++) {
    for(j=0; j<b>c;</i> j++) {
       for (k=0; k \le a \ c; k++) {
           if (i \& 2 == 0) {
             inc=4*pow((double)i,(double)i);c[i][j]=c[i][j]+a[i][k]*b[k][j] +inc;}else {
             inc=9*pow((double)i,(double)i);c[i][j]=c[i][j]+a[i][k]*b[k][j] +inc;}}}}
```
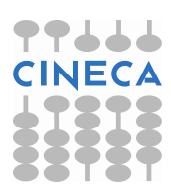

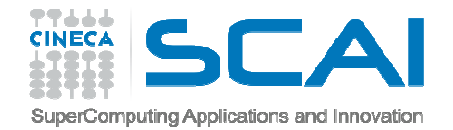

Using scalasca execute the following steps:

- $\bullet$ • Compile the source transport\_mpi with the commands
	- module load autoload scalasca
	- scalasca -instrument mpicc transport\_mpi.c \
		- -o transport\_mpi
- • Run the executable with MPI processes
	- scalasca –analyze mpirun transport\_mpi

Transport equation

•*Analyze the results using cube*

Source code: *transport\_mpi*